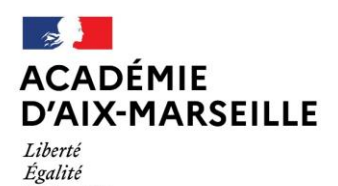

Fraternité

Direction des services départementaux de l'éducation nationale des Bouches-du-Rhône

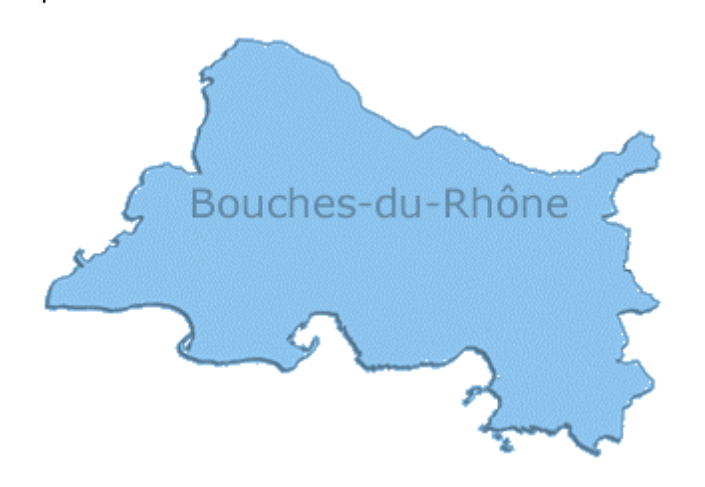

# **Bulletin Départemental n°150 du 25 octobre 2021**

### SOMMAIRE

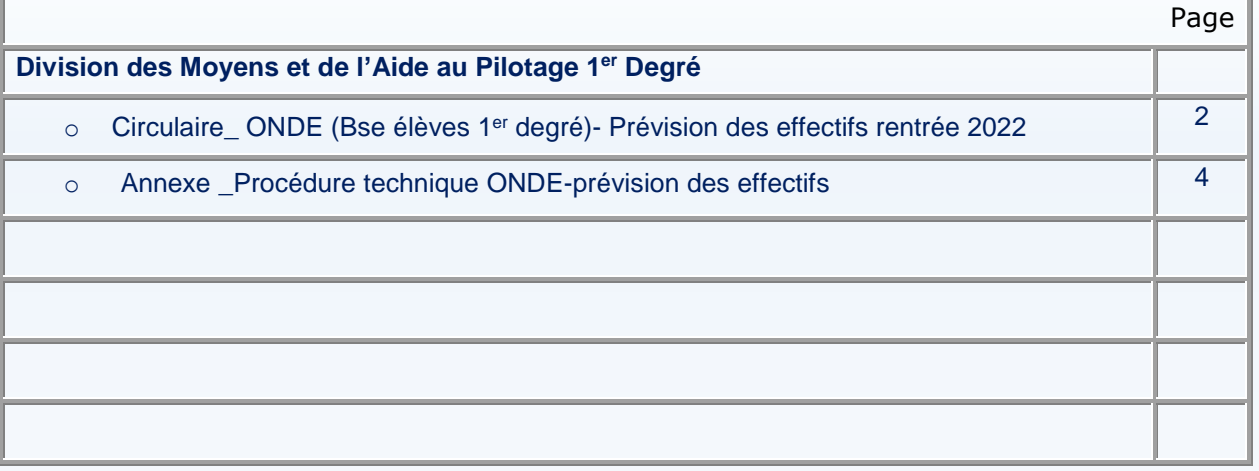

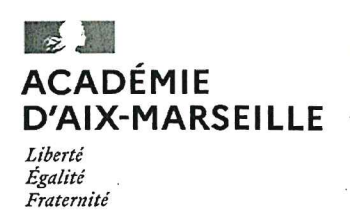

Bureau de gestion du 1er degré DMAP1

Affaire suivie par: Pascal LECLERCQ Tél : 04 91 99 66 97 Mél : ce.dmap13-chef1@ac-aix-marseille.fr

28-34 boulevard Charles Nédelec 13231 Marseille cedex 1

Direction des services départementaux de l'éducation nationale des Bouches-du-Rhône

#### **Division des movens** et de l'aide au pilotage

Marseille, le 18 octobre 2021

L'inspecteur d'académie Directeur académique des services de l'éducation nationale

à

Mesdames et messieurs les directeurs d'écoles maternelles et élémentaires publiques Sous couvert de mesdames et messieurs les inspecteurs de l'éducation nationale

#### Objet : ONDE (Base élèves 1<sup>er</sup> degré) - Prévision des effectifs rentrée 2022

Comme chaque année, il convient de commencer le travail des prévisions des effectifs pour la rentrée prochaine par le recueil des estimations des acteurs locaux. Ce recueil des prévisions d'effectifs devra être réalisé selon un calendrier précis. Le strict respect des différentes phases du calendrier des opérations de saisie des prévisions conditionne la réussite de nos opérations de préparation de carte scolaire en temps et en heure.

Ce sont d'abord les directeurs d'écoles, puis les inspecteurs de l'éducation nationale qui agiront dans l'application ONDE selon le calendrier présenté ci-dessous.

Les prévisions d'effectifs pour la rentrée 2022 devront être effectuées par chaque directeur d'école, pendant la période de saisie autorisée sur ONDE, du lundi 15 novembre 2021 au lundi 22 novembre 2021 à minuit.

Dès le mardi 23 novembre matin et jusqu'au mardi 30 novembre 2021 minuit, l'accès à ONDE « prévisions des effectifs » sera ouvert pour chaque IEN leur permettant ainsi de valider ou de corriger les prévisions de leurs directeurs d'écoles.

A partir du 1<sup>er</sup> décembre 2021, les services de la DSDEN 13 pourront alors préparer les prévisions d'effectifs qui seront étudiées avec chaque IEN lors des entretiens de carte scolaire du mois de janvier 2022.

Ces entretiens, prévus durant la période du 03 au 16 janvier 2022 ont pour objet de déterminer ensemble les effectifs définitivement retenus pour les écoles de chaque circonscription, afin de proposer les futures mesures de carte scolaire de la rentrée 2022.

Vous trouverez les procédures techniques à suivre pour mener à bien ce travail de prévision en pièce jointe. En tout état de cause, cette procédure technique ne remet pas en cause les réunions de travail qui continueront d'avoir lieu dans chaque circonscription avec les directeurs d'écoles pour mettre en cohérence un certain nombre d'informations indispensables au travail de prévision dans chaque école. Par exemple, vous devrez vérifier la stricte correspondance entre le nombre d'élèves de GS par école d'origine en maternelle et le nombre d'élèves arrivant au CP dans les écoles de destination effectives.

En cas de nécessité ou de difficulté technique que vous pourriez rencontrer, je vous invite à vous rapprocher du service informatique soit à travers la plateforme d'assistance Verdon (https://appli.ac-aix-marseille.fr/verdon) soit par téléphone au 04.91.99.66.20.

En cas de problème administratif, vous pourrez prendre contact avec le service DMAP1 aux numéros suivants : M. LECLERCQ, chef de bureau : 04.91.99.67.97 Mme BELKHIR, gestionnaire : 04.91.99.67.00 Mme GUYON, gestionnaire : 04.91.99 67.01

Je vous remercie par avance de votre précieuse collaboration.

Pièce jointe : Procédure pour les directeurs d'écoles et IEN de circonscription

Le directeur académique

**Vincent STANEK** 

## **Effectuer les prévisions d'effectifs dans ONDE**

### **Après avoir vérifié que votre base d'élèves est correcte dans ONDE…**

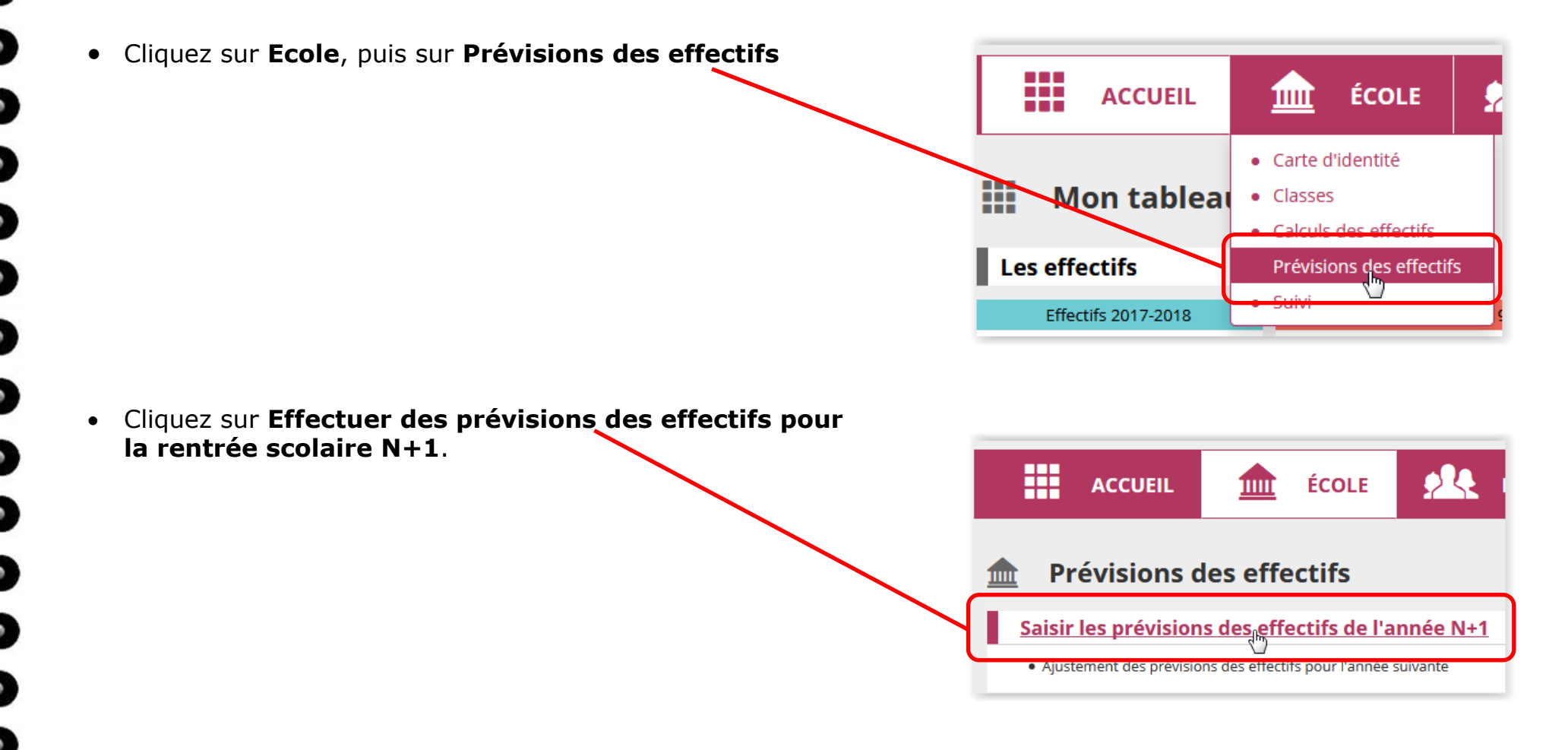

• La 2<sup>ème</sup> ligne représente la montée pédagogique automatique

 Corrigez éventuellement les chiffres de la montée pédagogique automatique.

*Nbre d'élèves maintenus*

- Saisissez le nombre d'élèves entrants. Entrées  $\overline{0}$  $\overline{0}$  $\overline{0}$  $\overline{0}$  $\overline{0}$  $\overline{0}$  $\overline{0}$  $\overline{0}$  $\overline{0}$  $\mathbf{o}$ (directeur) *Nombre d'élèves que vous inscrirez en 2017-2018 (TPS, PS notamment)*
- Saisissez éventuellement le nombre d'élèves Sorties  $\overline{0}$  $\mathbf{0}$  $\mathbf{0}$  $\mathbf 0$  $\mathbf 0$  $\mathbf{0}$  $\mathbf 0$  $\overline{0}$  $\mathbf 0$  $\overline{0}$  $\mathbf{0}$  $\overline{0}$  $\bullet$ (directeur) sortants.

Niveaux

Nombre de classes

Effectifs constatés

(au 16/10/2017) Montée pédagogique

(automatique)

Montée pédagogique

(ajustée par le directeur)

*Nombre d'élèves dont vous êtes sûr qu'ils ne seront plus là à la rentrée 2017-2018 (Déménagement ou autre…)*

Cliquez sur **Enregistrer**.

Aprés avoir cliqué sur Enregistrer, vous pouvez valider vos prévisions dans le menu Gérer les prévisions des e

← Enrehistrer

Ordinaire

CP.

**CYCLE II** 

 $(2)$ 

CE1

CE<sub>2</sub>

 $11$ 

 $\overline{9}$ 

CYCLE I

**GS** 

 $(1)$ 

 $\overline{2}$ 

 $10$ 

 $10<sup>°</sup>$ 

 $\overline{\mathbf{8}}$ 

 $PS$ **MS** 

**TPS** 

 $\mathbf{0}$ 

**CYCLE III** 

 $(3)$ 

 $CM1$  CM2

 $\overline{9}$ 

 $11$ 

 $6\overline{6}$ 

 $12$ 

 $11$ 

Total

 $(1+2+3)$ 

 $\overline{4}$ 

 $77$ 

57

 $\overline{9}$ 

 $(1)$ 

 $\mathbf{O}$ 

 $\Omega$ 

65

**x** Annuler

**Enregistrer** 

ULIS CYCLET CYCLET CYCLETT

 $(2)$ 

 $\Omega$ 

 $\circ$ 

 $\mathbf 0$ 

 $\overline{0}$ 

 $(2)$ 

 $\Omega$ 

 $\circ$ 

 $\circ$ 

 $\Omega$ 

Tota

 $(1+2+)$ 

 $\mathbf{0}$ 

 $\Omega$ 

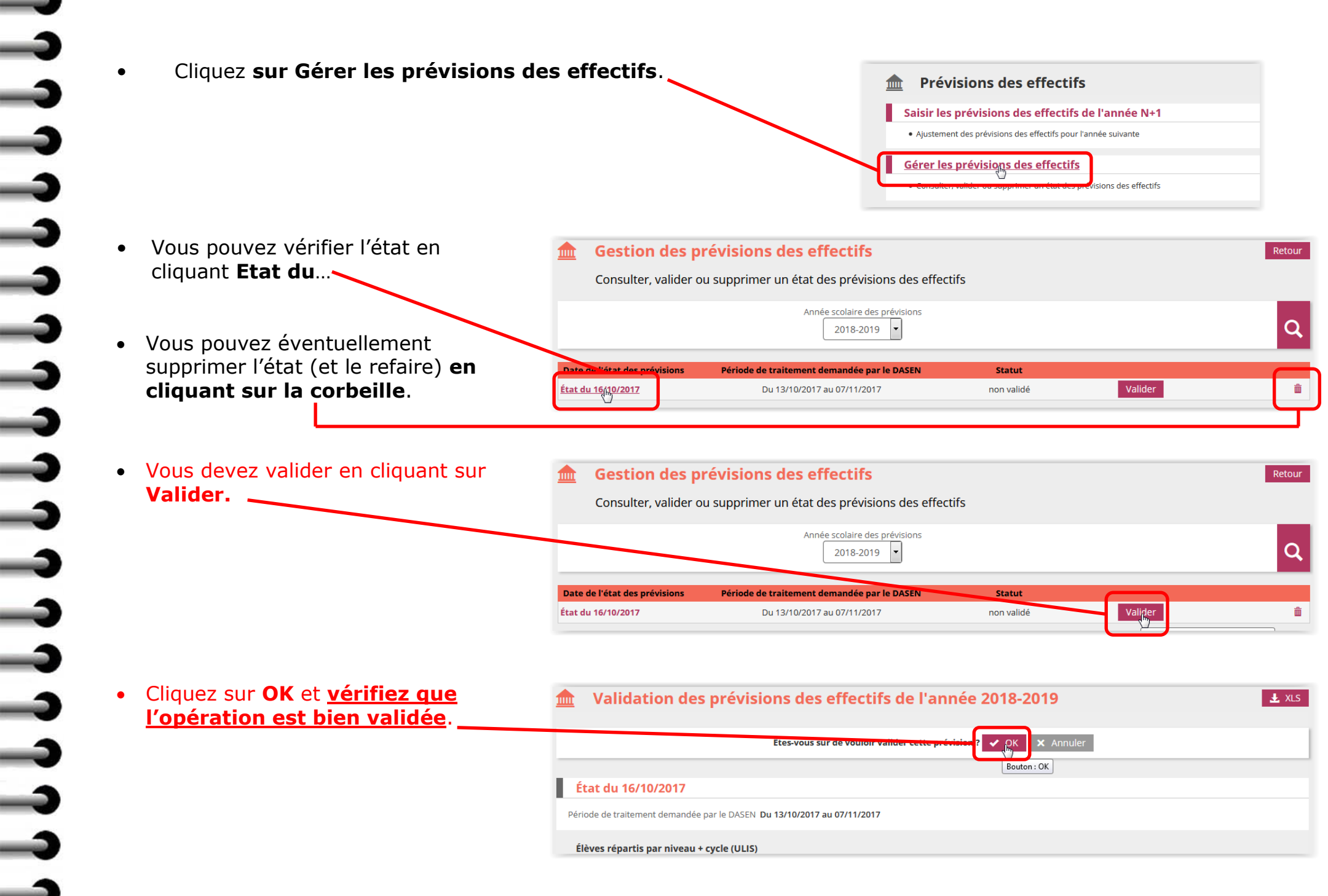